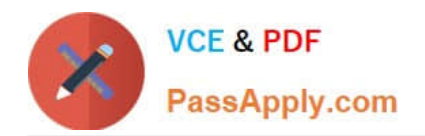

# **UIPATH-ARDV1Q&As**

UiPath Advanced RPA Developer v1.0 Exam (UiARD)

## **Pass UiPath UIPATH-ARDV1 Exam with 100% Guarantee**

Free Download Real Questions & Answers **PDF** and **VCE** file from:

**https://www.passapply.com/uipath-ardv1.html**

### 100% Passing Guarantee 100% Money Back Assurance

Following Questions and Answers are all new published by UiPath Official Exam Center

**63 Instant Download After Purchase** 

- **63 100% Money Back Guarantee**
- 365 Days Free Update
- 800,000+ Satisfied Customers

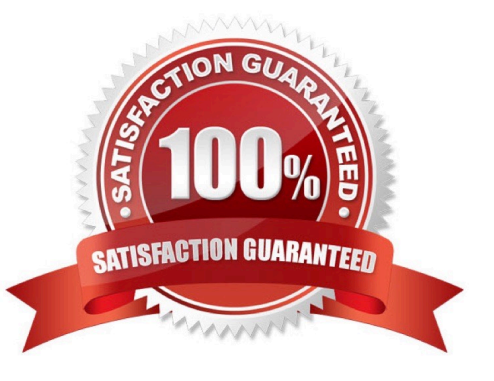

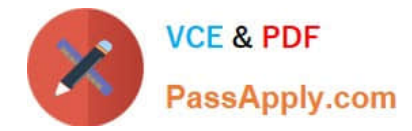

#### **QUESTION 1**

What types of assets can be created in Orchestrator?

- A. Text, Bool, Integer, Credential
- B. Text, Bool, Integer, Credential, Array
- C. Text, Bool, Integer, Credential, Decimal
- D. Text, Integer, Credential, Decimal
- Correct Answer: A
- here are four types of assets:

Text-stores only strings (it is not required to add quotation marks) Bool-supports true or false values

Integer-stores only whole numbers

Credential-contains usernames and passwords that the Robot requires to execute particular processes, such as login details for SAP or SalesForce.

#### **QUESTION 2**

What happens if you try to end the execution of a job by clicking the Kill/Terminate button in Uipath Orchestrator?

- A. The execution process is killed.
- B. The execution is not impacted if no Should Stop activity has been included in the workflow in Studio.
- C. The job state is changed to Canceled/Stopped, even if no Should Stop activity was used.

Correct Answer: AC

#### **QUESTION 3**

How can you delay the Automatic Recording?

- A. By hitting the Escape key
- B. By right clicking
- C. Not possible
- D. By hitting the F2 key
- Correct Answer: D

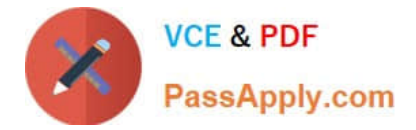

#### **QUESTION 4**

A developer created a project in the Robotic Enterprise (RE) Framework. The Config.xlsx has the Setting entry shown in the following exhibit: Assuming the default REFramework configuration, how can the developer reference the Setting in the Config variable so that the dictionary returns the Setting value as a String?

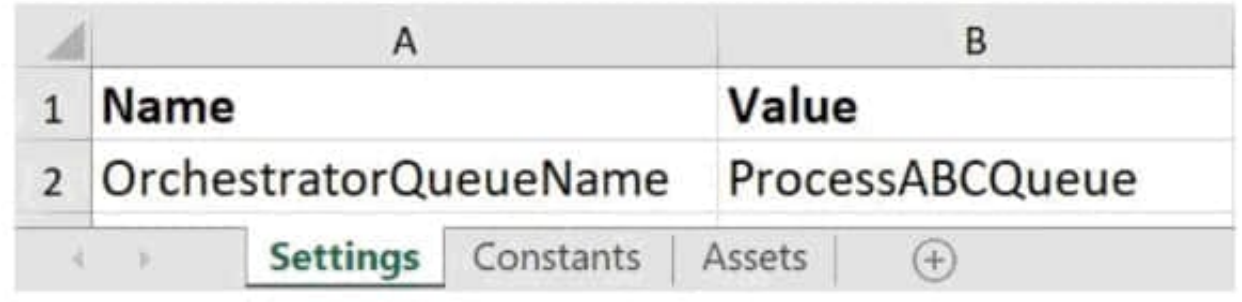

- A. Config("OrchestratorQueueName","ProcessABCQueue").ToString
- B. Config("ProcessABCQueue","OrchestratorQueueName").ToString
- C. Config("ProcessABCQueue").ToString
- D. Config("OrchestratorQueueName").ToString

Correct Answer: D

#### **QUESTION 5**

You want to build a Dispatcher process to populate an Orchestrator Queue for parallel processing on multiple robots. Which activity should you use to add a queue item for each work item?

A. Add Queue Item

- B. Add Transaction Item
- C. Get Transaction Item

Correct Answer: B

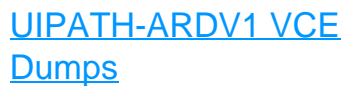

[UIPATH-ARDV1 Practice](https://www.passapply.com/uipath-ardv1.html) [Test](https://www.passapply.com/uipath-ardv1.html)

[UIPATH-ARDV1](https://www.passapply.com/uipath-ardv1.html) **[Braindumps](https://www.passapply.com/uipath-ardv1.html)**